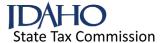

## Form 68 Broadband Equipment Investment Credit

2023

Social Security number or EIN Names as shown on return Credit Available Subject to Limitation 1. Amount of qualified investments in broadband equipment acquired during the tax year and approved by the Idaho Public Utilities Commission (PUC). Include a complete list and approval from the Idaho PUC ..... 1 2. Credit earned. Multiply line 1 by 3% ...... 3 3. Pass-through share of credit from an S corporation, partnership, trust, or estate ...... 4. Credit received through unitary sharing. Include a schedule ...... 4 5. Credit received by transfer. Include Form 70, Statement of Credit Transfer ...... 5 6. Carryover of broadband equipment investment credit from prior years ..... 7. Carryover eliminated due to recapture in 2023. Enter the amount from Form 68R, line 13. Include Form 68R 7 8. Credit distributed to shareholders, partners, or beneficiaries ...... 9 10. Credit transferred to another taxpayer. Include Form 70 ...... 10 11. Total credit available subject to limitations. Add lines 2 through 6, then subtract lines 7 through 10 ..... 11 **Credit Limitation** 12 12. Enter the Idaho income tax from your tax return ...... c. Investment tax credit 13c e. Credit for production equipment using post-consumer waste ..... 13e h. Add lines 13a through 13g ..... 13h 14. Net income tax after other credits. Subtract line 13h from line 12 ...... 15. Credit allowable subject to limitation of tax. Enter the smaller of: a. The amount from line 11 or b. \$750,000 ..... 16. Broadband equipment investment credit allowed. Enter the smaller amount from line 14 or line 15 here and on Form 44, Part I, line 5 ..... **Credit Carryover** 17. Total credit available subject to limitations. Enter the amount from line 11 ...... 17 18. Broadband equipment investment credit allowed. Enter the amount from line 16 ...... 18 19. Credit carryover to future years. Subtract line 18 from line 17. Enter the amount here and on Form 44, Part I, line 5 ..... 19